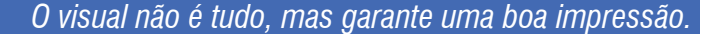

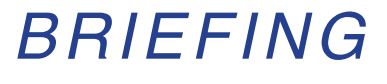

**RUA 10 B** - Chácara 132, Lote 05 - Ap 02 - Vicente Pires-DF - **Tel.: 61. 3362-8408 / 9551-6999 e-mail: gilmax21@gmail.com**

Produções & design

*BRIEFING (Resumo). Documento contendo a descrição da situação da empresa/instituição ou marca, seus problemas, oportunidades, objetivos e recursos para atingí-los. Base do processo de criação e planejamento para um Projeto Gráfico.* 

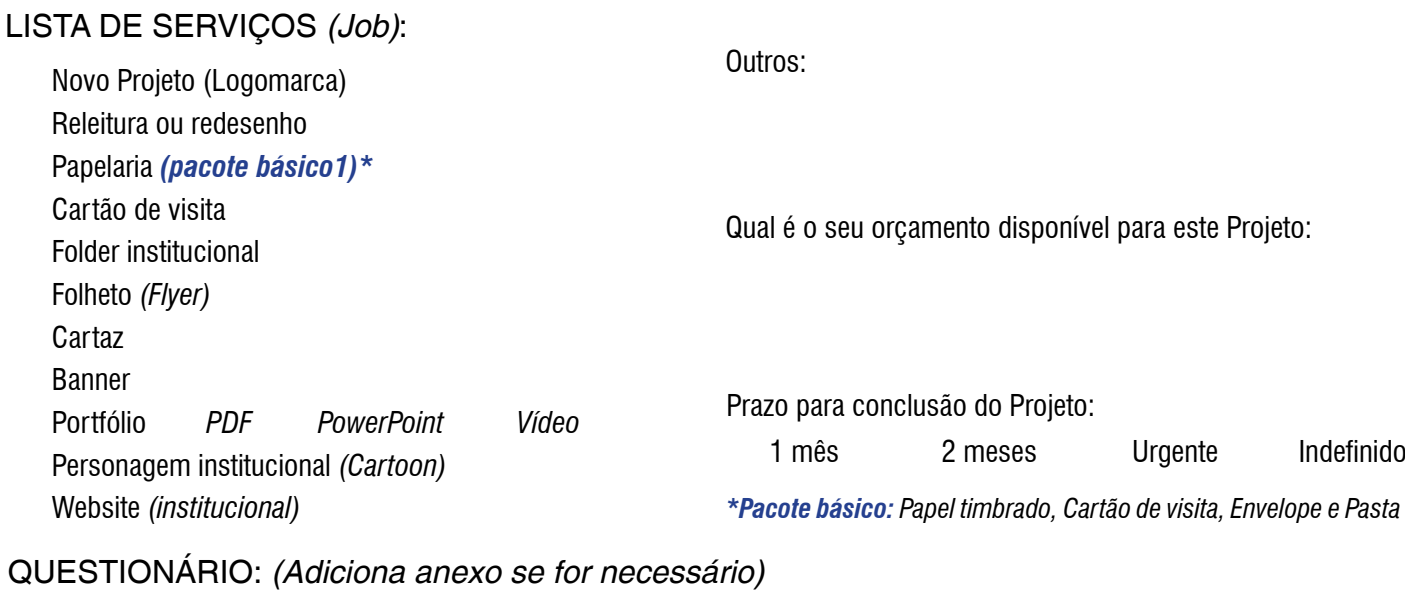

Nome fantasia ou razão social da empresa/instituição (Citar domínio se houver - www.suaempresa.com.br):

Descreva informações básicas relacionadas as atividades comerciais da empresa/instituição (Segmento de mercado): *02*

*03*

*01*

Público alvo: (Faixa etária e classe sociocultural que pretende atingir com seus produtos e serviços):

Referências: Padrão cromático (cores), Composições de imagens ou desenhos que sirvam com base. Descrever ou Anexar: *04*

 *IMPORTANTE: Consulte nos Orgãos Gestores; REGISTRO.BR e INPI, e verifique se o nome escolhido para sua empresa/ instituição, encontra-se livre para registro. Pesquisar em: www.registro.br para (Domínio) e www.inpi.gov.br para (Marca).* 

Seu nome:

e-mail: Telefones: